# AMWorkflowController Class Reference

**Apple Applications > Automator**

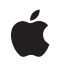

**2007-07-09**

#### á

Apple Inc. © 2007 Apple Inc. All rights reserved.

No part of this publication may be reproduced, stored in a retrieval system, or transmitted, in any form or by any means, mechanical, electronic, photocopying, recording, or otherwise, without prior written permission of Apple Inc., with the following exceptions: Any person is hereby authorized to store documentation on a single computer for personal use only and to print copies of documentation for personal use provided that the documentation contains Apple's copyright notice.

The Apple logo is a trademark of Apple Inc.

Use of the "keyboard" Apple logo (Option-Shift-K) for commercial purposes without the prior written consent of Apple may constitute trademark infringement and unfair competition in violation of federal and state laws.

No licenses, express or implied, are granted with respect to any of the technology described in this document. Apple retains all intellectual property rights associated with the technology described in this document. This document is intended to assist application developers to develop applications only for Apple-labeled computers.

Every effort has been made to ensure that the information in this document is accurate. Apple is not responsible for typographical errors.

Apple Inc. 1 Infinite Loop Cupertino, CA 95014 408-996-1010

Apple, the Apple logo, Mac, and Mac OS are trademarks of Apple Inc., registered in the United States and other countries.

Simultaneously published in the United States and Canada.

**Even though Apple has reviewed this document, APPLE MAKESNOWARRANTYOR REPRESENTATION,** EITHER EXPRESS OR IMPLIED, WITH RESPECT TO<br>THIS DOCUMENT, ITS QUALITY, ACCURACY,<br>MERCHANTABILITY, OR FITNESS FOR A PARTICULAR **PURPOSE. AS A RESULT, THIS DOCUMENT IS PROVIDED "AS IS," AND YOU, THE READER, ARE ASSUMING THE ENTIRE RISK AS TO ITS QUALITY AND ACCURACY.**

**IN NO EVENT WILL APPLE BE LIABLE FOR DIRECT, INDIRECT, SPECIAL, INCIDENTAL, OR CONSEQUENTIALDAMAGES RESULTINGFROM ANY** **DEFECT OR INACCURACY IN THIS DOCUMENT, even if advised of the possibility of such damages.**

**THE WARRANTY AND REMEDIES SET FORTH ABOVE ARE EXCLUSIVE AND IN LIEU OF ALL OTHERS, ORAL OR WRITTEN, EXPRESS OR IMPLIED. No Apple dealer, agent, or employee is authorized to make any modification, extension, or addition to this warranty.**

**Some states do not allow the exclusion orlimitation of implied warranties or liability for incidental or consequential damages, so the above limitation or** exclusion may not apply to you. This warranty gives<br>you specific legal rights, and you may also have<br>other rights which vary from state to state.

## Contents

#### **[AMWorkflowController](#page-4-0) Class Reference 5**

[Overview](#page-4-1) 5 [Tasks](#page-4-2) 5 [Accessing](#page-4-3) the Workflow 5 [Accessing](#page-5-0) the Workflow View 6 [Accessing](#page-5-1) the Delegate 6 [Controlling](#page-5-2) the Workflow 6 Running an Action in the [Workflow](#page-5-3) 6 Errors [Messages](#page-6-0) 7 Instance [Methods](#page-6-1) 7 [canRun](#page-6-2) 7 [delegate](#page-6-3) 7 [isRunning](#page-7-0) 8 [run:](#page-7-1) 8 [setDelegate:](#page-7-2) 8 [setWorkflow:](#page-8-0) 9 [setWorkflowView:](#page-8-1) 9 [stop:](#page-8-2) 9 [workflow](#page-9-0) 10 [workflowView](#page-9-1) 10 [Delegate](#page-9-2) Methods 10 [workflowController:didError:](#page-9-3) 10 [workflowController:didRunAction:](#page-10-0) 11 [workflowController:willRunAction:](#page-10-1) 11 [workflowControllerDidRun:](#page-11-0) 12 [workflowControllerDidStop:](#page-11-1) 12 [workflowControllerWillRun:](#page-11-2) 12 [workflowControllerWillStop:](#page-11-3) 12

#### **[Document](#page-14-0) Revision History 15**

**[Index](#page-16-0) 17**

**CONTENTS**

# <span id="page-4-0"></span>AMWorkflowController Class Reference

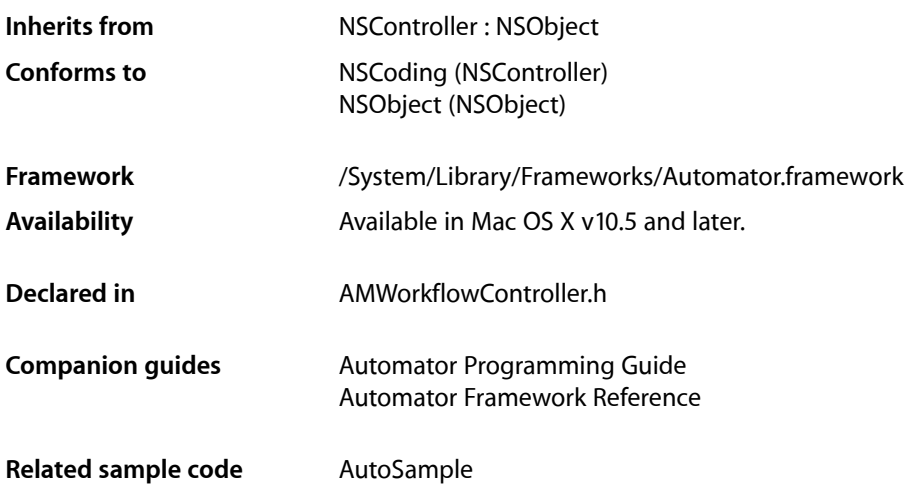

## <span id="page-4-1"></span>**Overview**

The AMWorkflowController class lets you manage an Automator workflow in your application. You use the AMWorkflow class to instantiate a workflow and an instance of AMWorkflowView to display it.

A controller can run and stop a workflow and obtain information about its state. The controller's delegate can receive messages as the workflow is executed and its actions are run.

You can load and run a workflow with minimal overhead by using the AMWorkflow class method runWorkflowAtURL:withInput:error:. When you use AMWorkflowController, you get more control of the process, but there's more work, as you must create and initialize both the workflow and the workflow controller objects.

<span id="page-4-3"></span><span id="page-4-2"></span>A workflow is run in a separate process so that any actions it contains are executed in a separate memory space. That helps to insulate your application from crashes, memory leaks, or exceptions that might occur from running the actions in a workflow.

## Tasks

## **Accessing the Workflow**

[– setWorkflow:](#page-8-0) (page 9) Sets the receiver's workflow. [– workflow](#page-9-0) (page 10) Returns the receiver's workflow.

#### <span id="page-5-0"></span>**Accessing the Workflow View**

- [setWorkflowView:](#page-8-1) (page 9) Sets the receiver's workflow view.
- <span id="page-5-1"></span>[– workflowView](#page-9-1) (page 10) Returns the receiver's workflow view.

### **Accessing the Delegate**

- [delegate](#page-6-3) (page 7) Returns the receiver's delegate.
- <span id="page-5-2"></span>[– setDelegate:](#page-7-2) (page 8) Sets the receiver's delegate.

### **Controlling the Workflow**

[– canRun](#page-6-2) (page 7)

Returns a Boolean value that indicates whether the receiver's workflow is able to run.

[– isRunning](#page-7-0) (page 8)

Returns a Boolean value that indicates whether the receiver's workflow is currently running.

[– run:](#page-7-1) (page 8)

Runs the associated workflow, after first clearing any results stored by its actions during any previous run.

[– stop:](#page-8-2) (page 9)

Stops the associated workflow.

- [workflowControllerWillRun:](#page-11-2) (page 12) *delegate method* Invoked when the workflow is about to run.
- [workflowControllerDidRun:](#page-11-0) (page 12) *delegate method* Invoked after the workflow is run.
- <span id="page-5-3"></span>[– workflowControllerWillStop:](#page-11-3) (page 12) *delegate method* Invoked when the workflow is about to stop.
- [workflowControllerDidStop:](#page-11-1) (page 12) *delegate method* Invoked after the workflow stops.

### **Running an Action in the Workflow**

- [workflowController:didRunAction:](#page-10-0) (page 11) *delegate method* Invoked when an action in the receiver's workflow is finished running.
- [workflowController:willRunAction:](#page-10-1) (page 11) *delegate method* Invoked when an action in the receiver's workflow is about to run.

## <span id="page-6-0"></span>**Errors Messages**

[– workflowController:didError:](#page-9-3) (page 10) *delegate method* Invoked when the receiver's workflow encounters an error.

## <span id="page-6-1"></span>Instance Methods

### <span id="page-6-2"></span>**canRun**

Returns a Boolean value that indicates whether the receiver's workflow is able to run.

- (BOOL)**canRun**

**Return Value** YES if the controller's workflow is able to run; NO otherwise.

#### **Discussion**

You might use this method to determine when to enable a "Run" button or other UI element you use to run the workflow.

#### **Availability** Available in Mac OS X v10.5 and later.

**See Also** [– isRunning](#page-7-0) (page 8)

<span id="page-6-3"></span>**Declared In** AMWorkflowController.h

## **delegate**

Returns the receiver's delegate.

- (id)**delegate**

**Return Value** The controller's delegate.

**Availability** Available in Mac OS X v10.5 and later.

**See Also** [– setDelegate:](#page-7-2) (page 8)

**Declared In** AMWorkflowController.h

## <span id="page-7-0"></span>**isRunning**

Returns a Boolean value that indicates whether the receiver's workflow is currently running.

- (BOOL)**isRunning**

#### **Return Value**

YES if the controller's workflow is currently running; NO otherwise.

**Availability** Available in Mac OS X v10.5 and later.

**See Also**

[– canRun](#page-6-2) (page 7)

<span id="page-7-1"></span>**Declared In** AMWorkflowController.h

#### **run:**

Runs the associated workflow, after first clearing any results stored by its actions during any previous run.

- (IBAction)**run:**(id)*sender*

#### **Parameters**

*sender*

Object that initiated the run action.

**Availability** Available in Mac OS X v10.5 and later.

**See Also** [– stop:](#page-8-2) (page 9)

<span id="page-7-2"></span>**Declared In** AMWorkflowController.h

### **setDelegate:**

Sets the receiver's delegate.

- (void)**setDelegate:**(id)*delegate*

#### **Parameters**

```
delegate
```
The delegate object to set. This object will receive updates on the progress and state of the workflow controller.

#### **Availability**

Available in Mac OS X v10.5 and later.

**See Also**

[– delegate](#page-6-3) (page 7)

**Declared In** AMWorkflowController.h

## <span id="page-8-0"></span>**setWorkflow:**

Sets the receiver's workflow.

- (void)**setWorkflow:**(AMWorkflow \*)*workflow*

#### **Parameters**

*workflow*

A workflow object.

**Availability** Available in Mac OS X v10.5 and later.

**See Also** [– workflow](#page-9-0) (page 10)

<span id="page-8-1"></span>**Declared In** AMWorkflowController.h

## **setWorkflowView:**

Sets the receiver's workflow view.

- (void)**setWorkflowView:**(AMWorkflowView \*)*view*

#### **Parameters**

*view*

A workflow view object.

**Availability** Available in Mac OS X v10.5 and later.

**See Also** [– workflowView](#page-9-1) (page 10)

<span id="page-8-2"></span>**Declared In** AMWorkflowController.h

#### **stop:**

Stops the associated workflow.

- (IBAction)**stop:**(id)*sender*

#### **Parameters**

*sender*

Object that initiated the stop action.

**Availability** Available in Mac OS X v10.5 and later. **See Also** [– run:](#page-7-1) (page 8)

**Declared In** AMWorkflowController.h

## <span id="page-9-0"></span>**workflow**

Returns the receiver's workflow.

- (AMWorkflow \*)**workflow**

**Return Value** The controller's workflow.

**Availability** Available in Mac OS X v10.5 and later.

**See Also** [– setWorkflow:](#page-8-0) (page 9)

<span id="page-9-1"></span>**Declared In** AMWorkflowController.h

## **workflowView**

Returns the receiver's workflow view.

- (AMWorkflowView \*)**workflowView**

**Return Value** The controller's workflow view.

**Availability** Available in Mac OS X v10.5 and later.

**See Also** [– setWorkflowView:](#page-8-1) (page 9)

<span id="page-9-3"></span><span id="page-9-2"></span>**Declared In** AMWorkflowController.h

## Delegate Methods

## **workflowController:didError:**

Invoked when the receiver's workflow encounters an error.

- (void)**workflowController:**(AMWorkflowController \*)*controller* **didError:**(NSError \*)*error*

#### **Parameters**

```
controller
```
The controller object sending the message.

*error*

If a workflow error occurs, upon return contains an instance of NSError that describes the problem.

**Availability** Available in Mac OS X v10.5 and later.

**Declared In** AMWorkflowController.h

<span id="page-10-0"></span>

## **workflowController:didRunAction:**

Invoked when an action in the receiver's workflow is finished running.

```
- (void)workflowController:(AMWorkflowController *)controller didRunAction:(AMAction
     *)action
```
#### **Parameters**

*controller*

The controller object sending the message.

*action*

The workflow action that ran.

**Availability** Available in Mac OS X v10.5 and later.

#### <span id="page-10-1"></span>**Declared In**

AMWorkflowController.h

## **workflowController:willRunAction:**

Invoked when an action in the receiver's workflow is about to run.

```
- (void)workflowController:(AMWorkflowController *)controller willRunAction:(AMAction
     *)action
```
#### **Parameters**

```
controller
```
The controller object sending the message.

*action*

The workflow action that will run.

#### **Availability**

Available in Mac OS X v10.5 and later.

#### **Declared In**

AMWorkflowController.h

## <span id="page-11-0"></span>**workflowControllerDidRun:**

Invoked after the workflow is run.

- (void)**workflowControllerDidRun:**(AMWorkflowController \*)*controller*

#### **Parameters**

*controller* The controller object sending the message.

**Availability** Available in Mac OS X v10.5 and later.

<span id="page-11-1"></span>**Declared In** AMWorkflowController.h

## **workflowControllerDidStop:**

Invoked after the workflow stops.

- (void)**workflowControllerDidStop:**(AMWorkflowController \*)*controller*

#### **Parameters**

*controller*

The controller object sending the message.

#### **Availability**

Available in Mac OS X v10.5 and later.

```
Declared In
AMWorkflowController.h
```
## **workflowControllerWillRun:**

Invoked when the workflow is about to run.

- (void)**workflowControllerWillRun:**(AMWorkflowController \*)*controller*

#### **Parameters**

```
controller
```
The controller object sending the message.

**Availability** Available in Mac OS X v10.5 and later.

<span id="page-11-3"></span>**Declared In** AMWorkflowController.h

## **workflowControllerWillStop:**

Invoked when the workflow is about to stop.

- (void)**workflowControllerWillStop:**(AMWorkflowController \*)*controller*

#### **Parameters**

*controller*

The controller object sending the message.

#### **Availability**

Available in Mac OS X v10.5 and later.

#### **Declared In**

AMWorkflowController.h

AMWorkflowController Class Reference

# <span id="page-14-0"></span>Document Revision History

This table describes the changes to *AMWorkflowController Class Reference*.

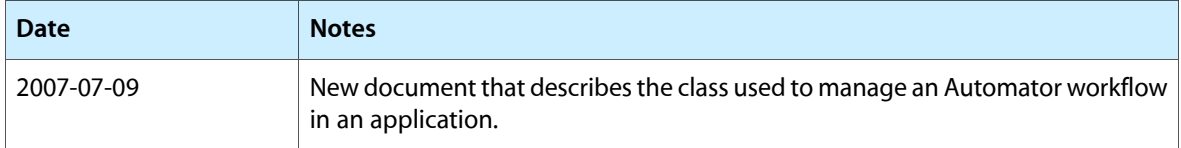

#### **REVISION HISTORY**

Document Revision History

## Index

## <span id="page-16-0"></span>C

canRun instance method [7](#page-6-2)

## D

delegate instance method [7](#page-6-3)

### I

is Running instance method [8](#page-7-0)

### R

run: instance method [8](#page-7-1)

## S

setDelegate: instance method [8](#page-7-2) setWorkflow: instance method [9](#page-8-0) setWorkflowView: instance method [9](#page-8-1) stop: instance method [9](#page-8-2)

## W

workflow instance method [10](#page-9-0) workflowController:didError: <NSObject>delegate method [10](#page-9-3) workflowController:didRunAction: <NSObject> delegate method [11](#page-10-0) workflowController:willRunAction: <NSObject> delegate method [11](#page-10-1)

workflowControllerDidRun: <NSObject> delegate method [12](#page-11-0) workflowControllerDidStop: <NSObject> delegate method [12](#page-11-1) workflowControllerWillRun: <NSObject> delegate method [12](#page-11-2) workflowControllerWillStop: <NSObject> delegate method [12](#page-11-3) workflowView instance method [10](#page-9-1)